## **\*CTF 2022 Reverse Writeup**

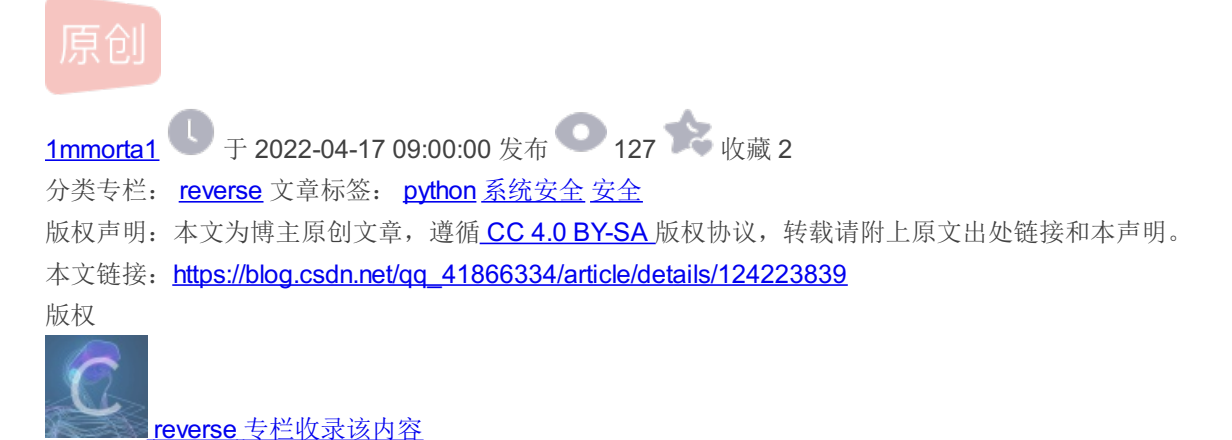

12 篇文章 0 订阅 订阅专栏

AAA : immortal

## **NaCl**

感觉和native client 关系不大 就是mmap出来一个页当成栈来使用, 并且栈顶指针变成了r15而非rsp

关键函数做了反调试, 在加密输入之前会先计算dword 80AFB60 作为key, 具体操作没仔细看反正dump出来就完事了

剩下的就是动调跟着汇编指令慢慢撸逻辑, 加密部分就是一个简单的费斯妥密码后面接一个xtea , 每八个字节都是独立计算的

```
mp = [0x66, 0xC2, 0xF5, 0xFD, 0x86, 0x82, 0x32, 0x7A, 0x04, 0x40, 0x94, 0xCE, 0xDC, 0x8A, 0xE0, 0x5D, 0x0A, 0xB
D, 0xE4, 0xA6, 0xDC, 0xAD, 0xCA, 0x16, 0x0C, 0x6F, 0xCD, 0x13, 0x36, 0xD9, 0x75, 0x1A]
dword_80AFB60 = [0x4050607, 0x10203, 0x0C0D0E0F, 0x8090A0B, 0x0CD3FE81B, 0x0D7C45477, 0x9F3E9236, 0x107F187, 0x0
F993CB81, 0x0BF74166C, 0x0DA198427, 0x1A05ABFF, 0x9307E5E4, 0x0CB8B0E45, 0x306DF7F5, 0x0AD300197, 0x0AA86B056, 0
x449263BA, 0x3FA4401B, 0x1E41F917, 0x0C6CB1E7D, 0x18EB0D7A, 0x0D4EC4800, 0x0B486F92B, 0x8737F9F3, 0x765E3D25, 0x
0DB3D3537, 0x0EE44552B, 0x11D0C94C, 0x9B605BCB, 0x903B98B3, 0x24C2EEA3, 0x896E10A2, 0x2247F0C0, 0x0B84E5CAA, 0x8
D2C04F0, 0x3BC7842C, 0x1A50D606, 0x49A1917C, 0x7E1CB50C, 0x0FC27B826, 0x5FDDDFBC, 0x0DE0FC404, 0x0B2B30907]
xtea_key = [0x3020100,0x7060504,0x0b0a0908,0x0f0e0d0c]
rol = lambda val, r_bits, max_bits: \
    (val \langle \rangle r bits%max bits) & (2**max bits-1) | \
    ((\text{val } \& (2^{**} \text{max}\_ \text{bits-1})) \rightarrow (\text{max}\_ \text{bits-}(r\_ \text{bits} \times \text{bias})))ror = lambda val, r bits, max bits: \setminus((\text{val } \& (2^{**} \text{max bits-1})) \rightarrow r \text{ bits} \text{max bits}) | \
    (val \langle (max bits-(r bits%max bits)) & (2**max bits-1))
def xtea encrypt(rounds, v, k):
    v\theta = v[\theta]v1 = v[1]x = 0delta = 0x10325476
    for i in range(rounds):
        v\theta += (((v1 << 4) ^ (v1 >> 5)) + v1) ^ (x + k[x & 3])
        v0 = v0 & 0xFFFFFFFFF
        x \leftarrow delta
        x = x \& 0xFFFFFFFFF
        v1 += (((\nu0 \ll 4) \land (\nu0 \gg 5)) + \nu0) \land (x + k[(x \gg 11) \& 3])v1 = v1 & ØXFFFFFFFFF
    v[0] = v0v[1] = v1return v
def xtea_decrypt(rounds, v, k):
```

```
v\theta = v[\theta]v1 = v[1]delta = 0x10325476
    x = delta * roundsfor i in range(rounds):
        v1 -= (((v0 \leftrightarrow 4) \land (v0 \leftrightarrow 5)) + v0) \land (x + k[(x \rightarrow 11) \& 3])v1 = v1 & ØXFFFFFFFFF
        x = deltax = x \& 0xFFFFFFFFF
        v0 = (((v1 \leftrightarrow 4) \land (v1 \leftrightarrow 5)) + v1) \land (x + k[x \& 3])v0 = v0 & 0xFFFFFFFFF
    v[0] = v0v[1] = v1return v
def crypt(plain):
    res = b'for ii in range(4):
        left = int.from_bytes(plain[ii*8:ii*8+4],'big')
        right= int.from bytes(plain[ii*8+4:ii*8+8],'big')
        for i in range(0x2c):
             ebx = rol(left, 1, 32) & rol(left, 8, 32)ebx \wedge= rol(left, 2,32)
            ebx ^{\wedge}= right
             ebx \wedge = dword_80AFB60[i]
             right = left
             left = ebxprint(hex(left),hex(right))
        left, right = xtea_encrypt(2^{**}(ii+1), [right, left], xtea_key)
        res += left.to_bytes(4,'little')+right.to_bytes(4,'little')
    return res
def decrypt(cipher):
    res = b'for ii in range(4):
        left = int.from bytes(cipher[ii*8:ii*8+4],'little')
        right= int.from_bytes(cipher[ii*8+4:ii*8+8],'little')
        right, left = xtea_decrypt(2**(ii+1),[left,right],xtea_key)
        for i in range(0x2b,-1,-1):
             ebx = rol(right, 1, 32) & rol(right, 8, 32)ebx \wedge= rol(right, 2,32)
             ebx ^= dword_80AFB60[i]
             last\_right = ebx \wedge leftleft = rightright = last rightres += left.to_bytes(4,'big')+right.to_bytes(4,'big')
    return res
```
def xtea\_decrypt(rounds, v, k):

```
print(decrypt(cmp))
```
## **Jump**

首先因为是静态链接的文件,所以先自己编写了一个c语言文件用bindiff恢复一些符号, 发现其中大量调用了setimp,联想题目名字知 道这是关键函数.

所以搜素一下,找到Linux manual : <https://linux.die.net/man/3/sigsetjmp> <https://linux.die.net/man/3/longjmp>

val = setjmp(env)存下context, 并且val值为0. 然后每次longjmp(env, val) 就跳转到上一次执行setjmp(env)的位置并且此时 setjmp(env)处的val实际上为longjmp传入的val(如果val设置为0会自动被改为1). 程序实际上利用这个跳转实现了循环, val作为循环 变量i.

再自己实现一个longjmp函数编译出文件以后bindiff, 恢复出源文件里的longjmp函数.

程序本身的逻辑很简单, 在通过输入生成了0x22个字符串以后, 通过sub 401F62对字符串的首字节进行递增的排序,然后由于比较 的是字符串的最后一个数据,因此可以恢复出原来的flag.

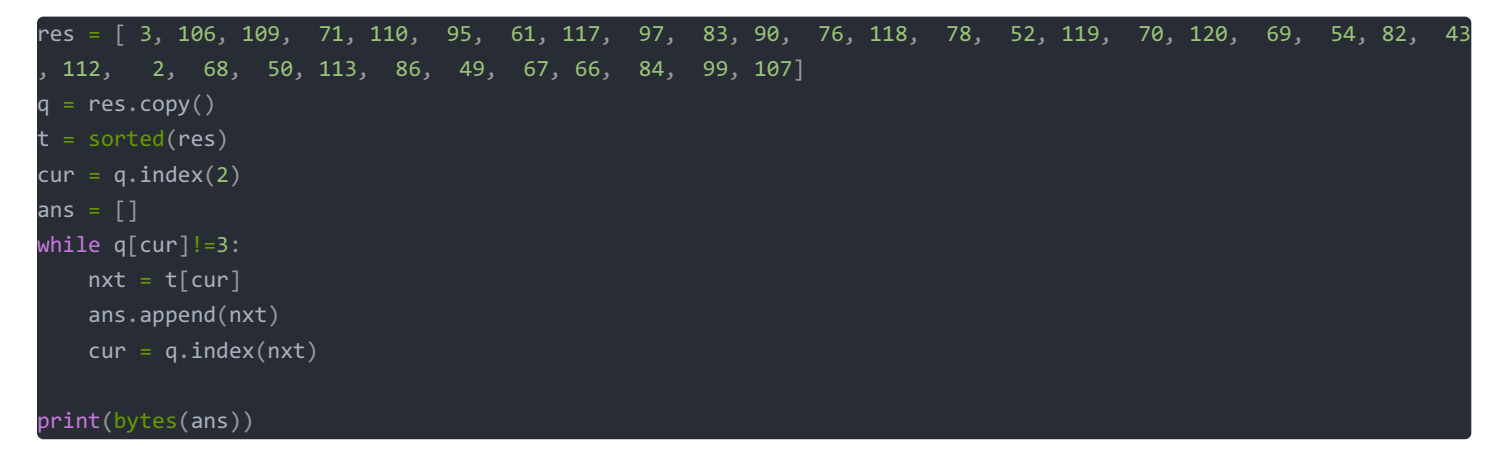